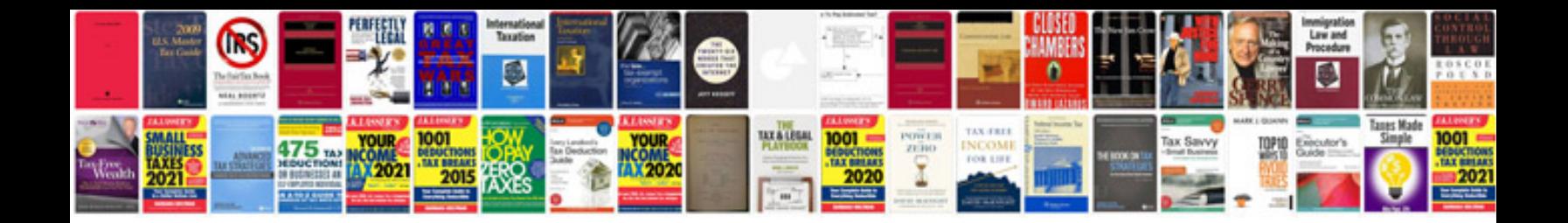

**Paintnet user manual**

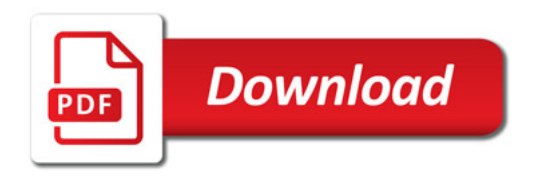

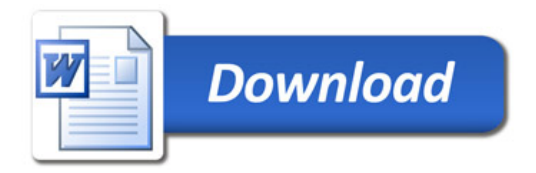